- 1. <https://vc1.vm.nthu.edu.tw/>( 1) 圖1 2. VMware-viclient/( $2$ )
	- 圖2

From: <https://net.nthu.edu.tw/netsys/>-

Permanent link: **[https://net.nthu.edu.tw/netsys/virtual\\_host:install](https://net.nthu.edu.tw/netsys/virtual_host:install)**

Last update: **2010/09/01 15:19**

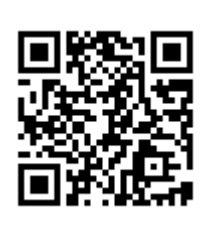